## NF14755 — ANNULER LES RELIQUATS DE COMMANDE FOURNISSEUR

Voir la carte de la fonctionnalité : [A classer](https://extranet.vega-info.fr/doc-polaris/PP58_—_A_classer#NF14755)

## Annuler les reliquats

Cette fonctionnalité permet d'annuler les reliquats d'une [commande](https://extranet.vega-info.fr/doc-polaris/NF14242_—_Commande_fournisseur) validée : les quantités restantes passent en quantités annulées.

En commande :

- Sélectionner la commande (validée)
- Automate de modification
- Annuler les reliquats de commande
- Par exemple : commande avec quantité commandée=10, quantité livrée=6, quantité restante =4, quantité annulée=0
- Après annulation des reliquats : quantité commandée=10, quantité livrée=6, quantité restante =0, quantité annulée=4

## Droits utilisateur

## Droits utilisateurs de la rubrique "Mouvements" / "Automates"

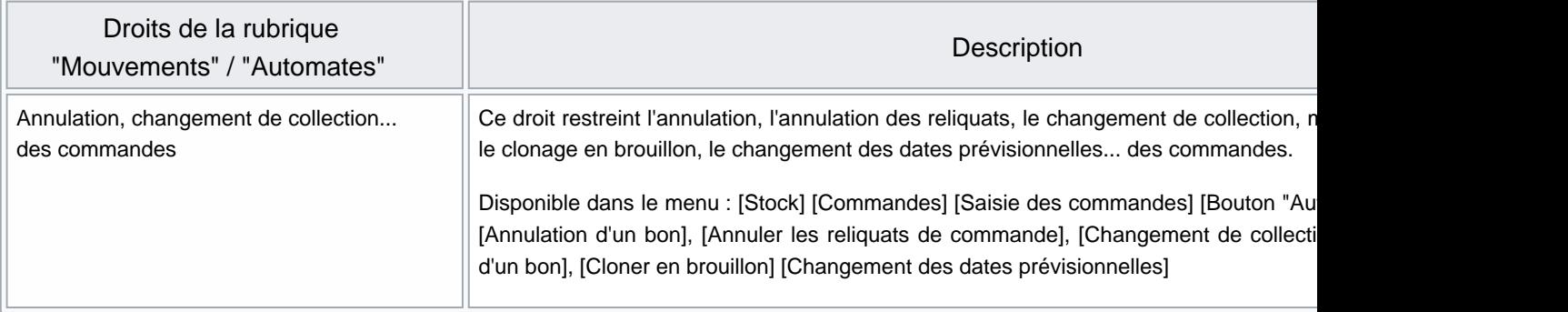